**KIESLELT** 

# ساعة الإتصال Kr2 من Kieslect دليل المستخدم

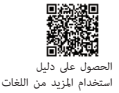

#### ملحوظات:

'‹۱ تحتفظ الشركة بالحق في تعديل محتويات هذا الدليل دون أي إشعار آخر. من الطبيعي أن تختلف بعض الوظائف في إصدارات معينة من البرامج. ۱٫۲ برجاء الرجوع الى هذا الدليل قبل استخدام المنتج ۱٫۳ قبل استخدام المنتج، تحتاج إلى توصيل مزامنة وقت التطبيقوضبطمعلوماتكالشخصية. ۱٫۴ يدعم هذا المنتج مقاومة الماء ۱P۶۸،وليس مناسبًا للعوم أو للغوص به في أعماق البحار، المياه الساخنة، والشاي وغيرهما من السوائل المسببةللتآكلتعتمدمرةللساعة،وبتعرضهالتلكالموادلنتكون قادرة على التمتع بضمان المنتجوخدمات الصيانة المجانية..

01 المظهروالشحن

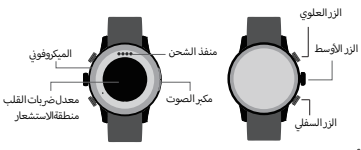

## أزرار الوظائف

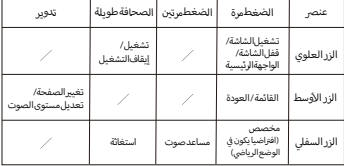

نصائح ١.برجي الشحن ما لا يقل عن ٢ ساعة قبل الاستخدام واستخدام محولات الشحن الصحيحةوالق تكون ۵ فولت ۰٫۵ أمبر أو أعلى.

١.٢دا تعذر تشغيل الساعة بعد تركها لفترة طويلة، فأنت بحاجة إلى مسح نقاط اتصال الشحن الخاصة بكابل الشحن وتنظيفها عند استخدامها مرة أخرى لتجنب تراكم العرق أو بقايا الماء عليها.

02 كيفية الارتداء

يرجى ارتداء الجهاز على معصمك بشكل صحيح، حوال إصبع واحد من الرسغ وضبطه .<br>على موضع مريح، استخدم الصور بالأسفل كم حع.

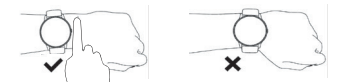

نصبحة: بمكن أن يؤدي الارتداء غير الصحيح إلى بيانات اختبار صحية غير دقيقة.

#### 03 كيفية التنزيل والاتصال بالتطبيق

٢٠١ مسحرمز الاستجابة السر بعة

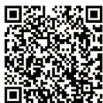

٢٠٢تثبيت تطبيق "Kieslect"

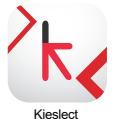

٢٠٣٠ افتح التطبيق، انقر فوق " إضافة جهاز الآن " - انقر على "Kr2" للاتصال بها- ثم انقر على علامة "√" الظاهرة على الساعة.

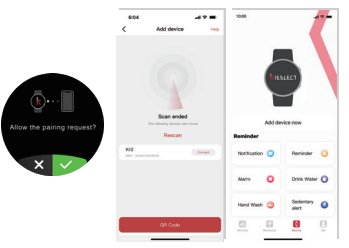

٣٫۴٠ انقر فوق " موافق " للاتصال البلوتوث الصوتي.

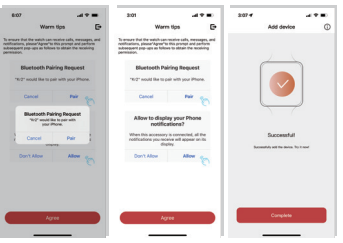

٢٠٥ التحقق من حالة الاتصال

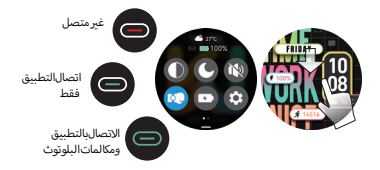

\*لاستخدام خاصية الاتصال بالبلوتوث وتشغيل الموسيقي على الساعة، يجب التوصيل بنجاح بتقنية البلوتوث الصوتي.

لمزيد من المعلومات حول اعدادات ووتش واستخدامها ، برجي زيارة : https://www.kieslect.com/guide/user-manual/

مäحظات:

(۱)يرجى ترقية التطبيق إلى أحدث إصدار للحصول على تجربة أفضل. (۲)نظام Android∙۵٫۰ و ۱OS ۹٫۰ أو أعلى متوافق مع التطبيق. (۳)لأول مرة للاتصال بـ iPhone، سينبثق تذكير "الاقتران"، انقر للإقران، ثم سبتم إظهار المكالمات الواردةوالرسائل الفورية. (۴)عند الاتصال لأول مرة مع اندرويد، سيظهر تنبيه الأذونات، يرجى متابعة التوجيه والسماح "بالأذونات" لضمان تشغيل كل الوظائف بشكل صحيح. (۵)لäتصالبنجاح،يرجىتشغيلبلوتوثالهاتف،وتقنيةتحديدالموقعوالشبكة. (۶)إذاتعذرالبحثعنالجهازأوتوصيلهأثناءاÏستخدام،يرجىإعادةضبطالساعة أوإيقافتشغيلهاوالتجربةمرةأخرى. .<br>اذاكنت بحاجة إلى استخدام وظيفة مثل الرسائل الرئيسية فتأكد م مفتاحتطبيق.

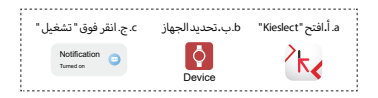

### 04 تعليماتالتشغيل

أ.اضغط على الزر الأوسط من الصفحة الرئيسية لوجه الساعة للدخول إلى القائمة، ثمر اضغط مرة أخرى على الزر الأوسط للخلف.

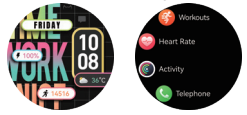

ب. صفحة الاختصارات: مرر لأسفل من الصفحة الرئيسية، وانتقل إلى صفحة

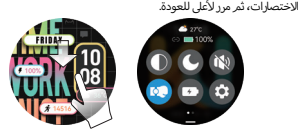

ج.صفحة المعلومات: مرر لأعلى من الصفحة الرئيسية، اذهب إلى المعلومات، ثم مرر لأسفل للعودة.

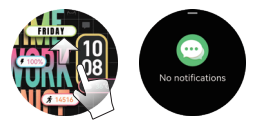

د.فتحواجهة الإختصار: قم يتحريك وجه الساعة الرئيسية إلى اليسار، ويستمر التمرير لإظهار المزيدمن الاختصارات. اضغط لفترة طويلة على واجهة الوظيفة للدخول[ل.واجمة تحرير المكونات لاiالة أو إضافة مكونات وظيفية.

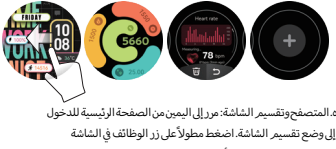

المقسمةوسيمكنك تعديل أيقونات الوظائف في المنطقة.

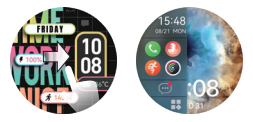

ف.تغيير نمط القائمة:قم بالتمرير لأسفل استناداإلىواجهة الساعة الرئيسية الصفحة و انقر فوق" ۞ "لتغيير نمط القائمة.٣أنماط "قائمة"أو "تدفق الشلال" أو"ر قعة الشطرنج" لخياراتك(يمكنك أيضا الانتقال إلى الإعدادات للتبديل)

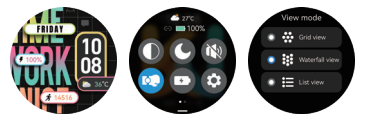

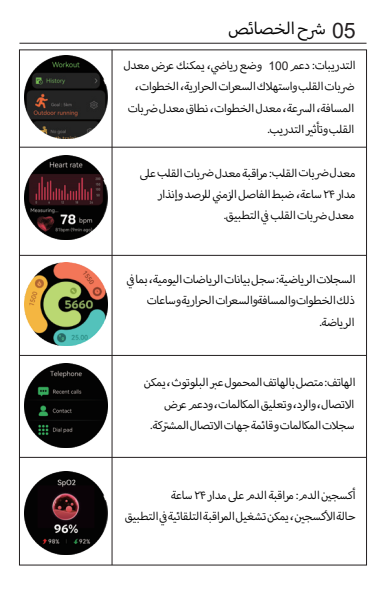

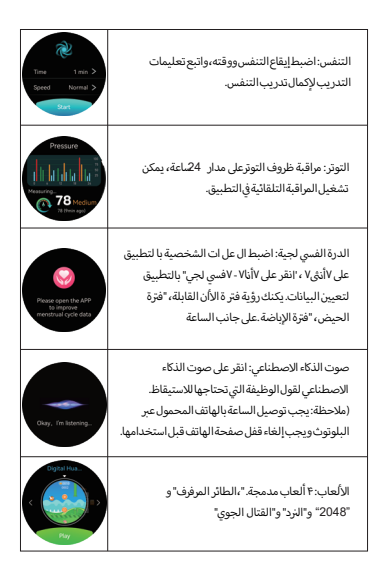

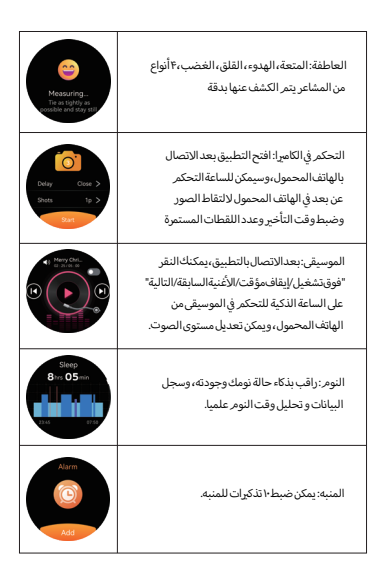

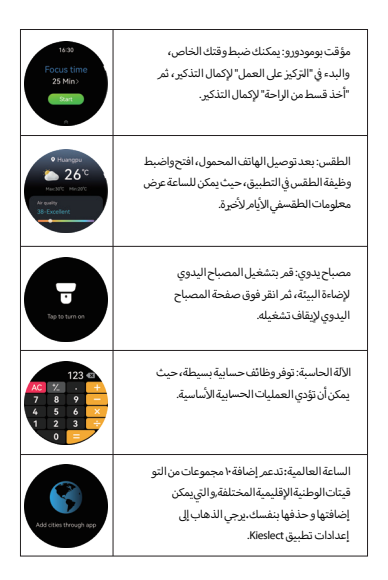

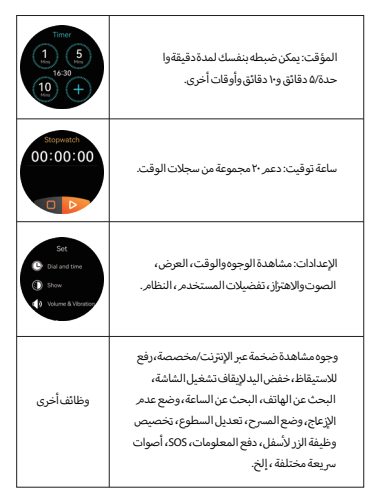

نصائح ١.يمكن الاطلاع على تحليل معلومات أكثر تفصيلا وسجلات البيانات على التطبيق. ٢.البيانات الصحية المذكورة أعلاه هي للإشارة فقط ولا يمكن استخدامها كأساس طبى.

06 المواصفات

البلوتوث: 3. 5 ححم الشاشة: 43 1 مقاومة الماء : IP68 الوزن الصافي : 39 جرامر نوع البطارية : ليثبوم أبون الحجم: 11.65\*46.40 ملم جهد الشحن: V3.8 سعة البطارية: mAh360 درجة حارة العمل: −160°-160°

07 لضمان

١. ضمان لمدة عام واحد لعيوب الهاردوير الافتراضية، نصف عامر للبطاريةوكابل|لشحن. ٢. الأسباب التالية المسببة للعيوب غير مشمولة في خدمة الضمان المجاني: (١)التجميع أو التفكيك الشخصي. (٢) الضرر الناتج عن السقوط أثناء الاستخدام. (٣)جميع الأضرار التي من صنع الإنسان أو بسبب الطرف الثالث بالخطأ، سوء الاستخدام (مثل: دخول الماء إلى الساعة الذكية، التحطيم بسبب قوة خار جية، الخدش أثناءالاستخدام وما إلى ذلك) ٣.وحي تقديم يطاقة الضمان مع التفاصيل المملوءة عند طلب خدمة ما يعد البيع. ۴. برجي الاتصال بالتجار المباشرين للحصول على خدمة الضمان. ٥.يرجى العلم أن جميع خصائص المنتج تعتمد على الأشياء المادية.

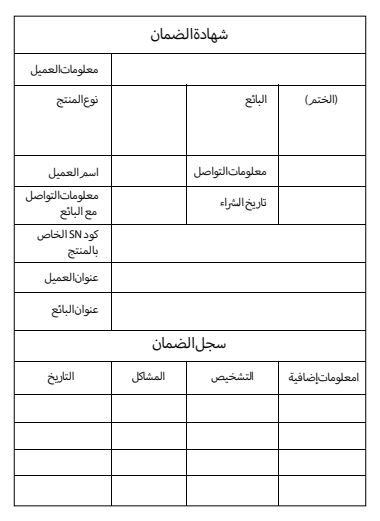

service@kieslect.com : بنا اتصل

IEC / EN 62133-2: 2017 الملحة، ح(اعلامي) توصيات تحذيرات للمستخدمين النهائيين يمثل ما يلى قائمة نموذجية (ولكن غير شاملة) من النصائح الجيدة، التي تقدمها .<br>الشركة المصنعة للمعدات الـ المستخدم النمائي .<br>أ) لا تقم بتفكيك الخلايا أو البطار بات الثانوية المفتوحة أو الممز قة. ب) احتفظ بالبطاريات بعيدًا عن متناول الأطفال. .<br>ج) يجب الإشراف على استخدام الأطفال للبطارية. احتفظ بالبطاريات الصغير ة بشكل خاص بعيدًا عن متناول الأطفال. د) اطلب المشورة الطبية على الفور إذا تمر ابتلاع خلية أو بطارية. هـ) لا تعرض الخلايا أو البطاريات للحرارة أو النيران. وتجنَّب التخزين في ضوء الشمس المناشي و) لا تقصر الدائرة الكهربائية لخلية أو بطارية. لا تخزن الخلايا أو البطاريات عشوائياً ف ى صندوق أو درج حيث يمكن أن تقصر دائرة بعضها البعض أو تقصر فى الدائرة بسبب أحسام معدنيةأخرى. نَ في حالة حدوث سَرت للخلية. لا تدع السائل بلامس الحلد أو العينين، وإذا ما حدث ذلك اغسل المنطقة المصابة بكميات وفيرة من الماء واطلب المشورة الطبية. ح) لا تستخدم أي شاحن بخلاف ذلك المقدم خصيصًا للاستخدام مع الحهاز. ط) لا تستخدم أي خلية أو بطارية غير مصممة للاستخدام مع الجهاز. ي) قمر دائمًا بشراء البطارية الموصى بها من قبل الشركة المصنعة للجهاز. ك) حافظ على الخلاياوالبطاريات نظيفة وحافة.

ل) بحب شحن الخلاياوالبطاريات الثانوية قبل الإستخدام. استخدم دائمًا الشاحن الصحيح وراجع إرشادات الشركة المصنعة أو دليل المعدات للحصول على إرشادات الشحن المناسبة.

م ) لا تمّ ك البطار بة قيد الشحن لفمّ ة طويلة عندما لا تكون قيد الاستخدام . ن) بعد فترات التخزين الطويلة، قد يكون من الضروري شحن الخلايا أو البطاريات وتفر يغها عدة مرات للحصول على أقصى أداء. س) احتفظ بالكتيِّبات الملحقة مع المنتج الأصلي للرجوع اليهافي المستقبل. ع) استخدم الخلية أو البطارية فقط للغرض المصنَّعة لأجله.